#### CS 110 Computer Architecture

#### Lecture 3: *Introduction to C II*

Instructors: **Sören Schwertfeger & Chundong Wang**

<https://robotics.shanghaitech.edu.cn/courses/ca/20s/>

**School of Information Science and Technology SIST**

**ShanghaiTech University**

**Slides based on UC Berkley's CS61C**

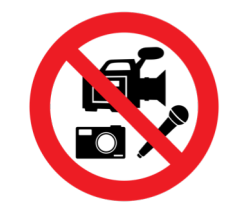

- TA Office hours:
	- In piazza -> resources -> staff

<https://piazza.com/shanghaitech.edu.cn/spring2020/cs110/staff>

- Times are posted there
- Contact TA in qq group during his OH

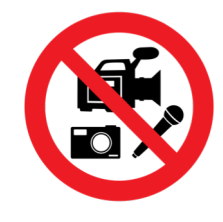

- Labs
	- Start on Monday and Tuesday
	- TA will make a qq group for your lab
	- Send your TA your group via email subject: [CA group]
	- During lab time:
		- Make a zoom meeting with your lab partner
		- Post zoom meeting id in your lab qq group
		- TA will join you at some time!

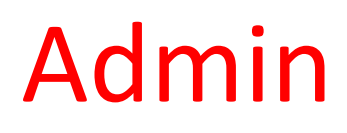

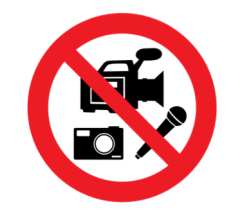

- HW 1 is due tomorrow! – So far 188 students submitted – out of 207!
- HW 2 is due Thursday, March 12 – Start early!

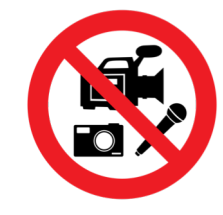

- Zoom: You can raise your hand:
- Use to indicate that you want to ask a question.

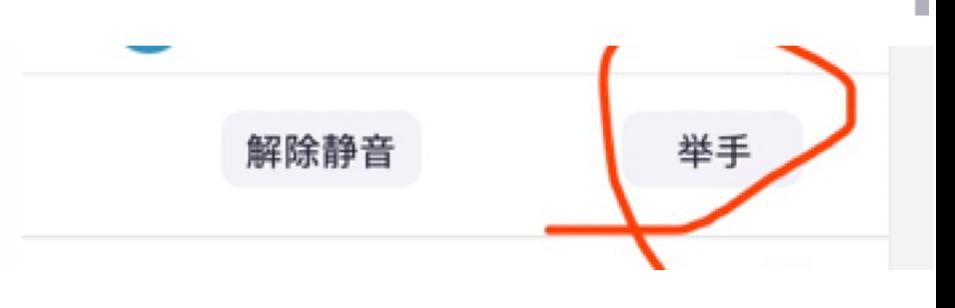

a,

• Can also ask questions in chat!

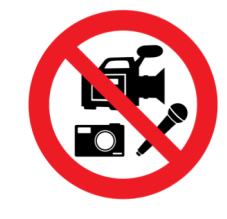

• TAs will give short (about 10 minutes) sessions in Chinese in every lecture.

• This replaces TA discussions for now.

#### Review

- Pointers and arrays are virtually same
- C knows how to increment pointers
- C is an efficient language, with little protection
	- Array bounds not checked
	- Variables not automatically initialized
- (Beware) The cost of efficiency is more overhead for the programmer.
	- "C gives you a lot of extra rope but be careful not to hang yourself with it!"

```
#include <libc.h>
 1
 \overline{2}3
    int test(char str[], size_t size);\overline{4}5
    int main(int argc, char *argv[]){
 6 \overline{6}double pi = 3.14;
 \overline{7}char top[] = "CA is top!";
 8
         char * rulez = "CA is rulez!";9
10
         printf(" 1 %lu \n", sizeof(argc) );
         printf(" 2 %lu \n", sizeof(argv) );
11
12
         printf(" 3 %lu \n", sizeof(*argv) );
13
         print(f'' 4 \lu \n", sizeof(**argv));
14
15
         printf(" 5 %lu \n", sizeof(pi) );
         printf(" 6 %lu \n", sizeof(3.14f) );
16
17
         print(f'' 7 %lu \n", sizeof(top) );
         print('' 8 %lu \n\ ^n, strlen(top) );
18
19
         printf(" 9 %lu \n", sizeof(rulez) );
20
21
         print('10 \lu \n", strlen(rulez) );
22
         print('11 \frac{1}{2}lu \n", sizeof(test) );
23
         print('12 \lu \n", sizeof(&test) );
24
25
         return test(top, 4);
26
27
28
    int test(char str[], size t size){
29
         print('13 \&\u \n\wedge'', sizeof(str) );
30
         print('14 *lu \n\ ^n, sizeof(size) );
         printf("15 %lu \n", sizeof(size_t) );
31
         print('16 %lu \n", sizeof(void *) );
32
33
         return 0:34
     ł
```
#### What is printed? 32bit machine.

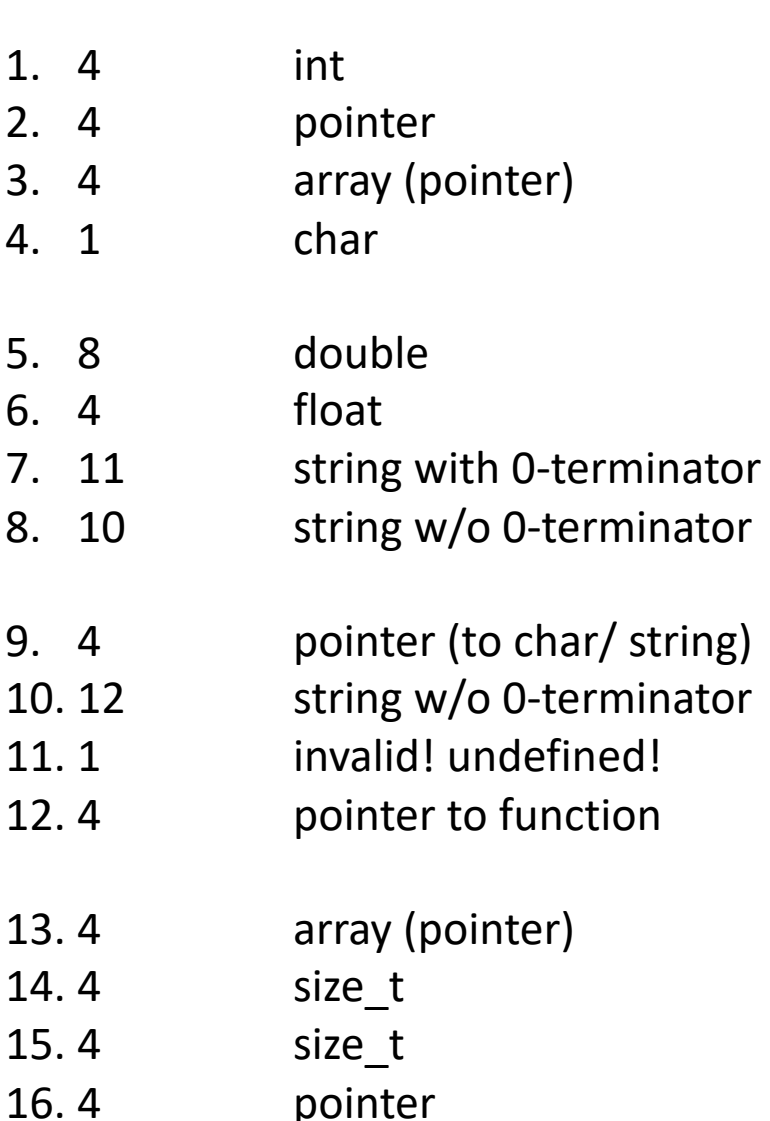

# C Memory Management

- How does the C compiler determine where to put all the variables in machine's memory?
- How to create dynamically sized objects?
- To simplify discussion, we assume one program runs at a time, with access to all of memory.
- Later, we'll discuss virtual memory, which lets multiple programs all run at same time, each thinking they own all of memory.

#### C Memory Management

- Program's *address space* contains 4 regions:
	- stack: local variables inside functions, grows downward
	- heap: space requested for dynamic data via **malloc()**; resizes dynamically, grows upward
	- static data: variables declared outside functions, does not grow or shrink. Loaded when program starts, can be modified.
	- code: loaded when program starts, does not change

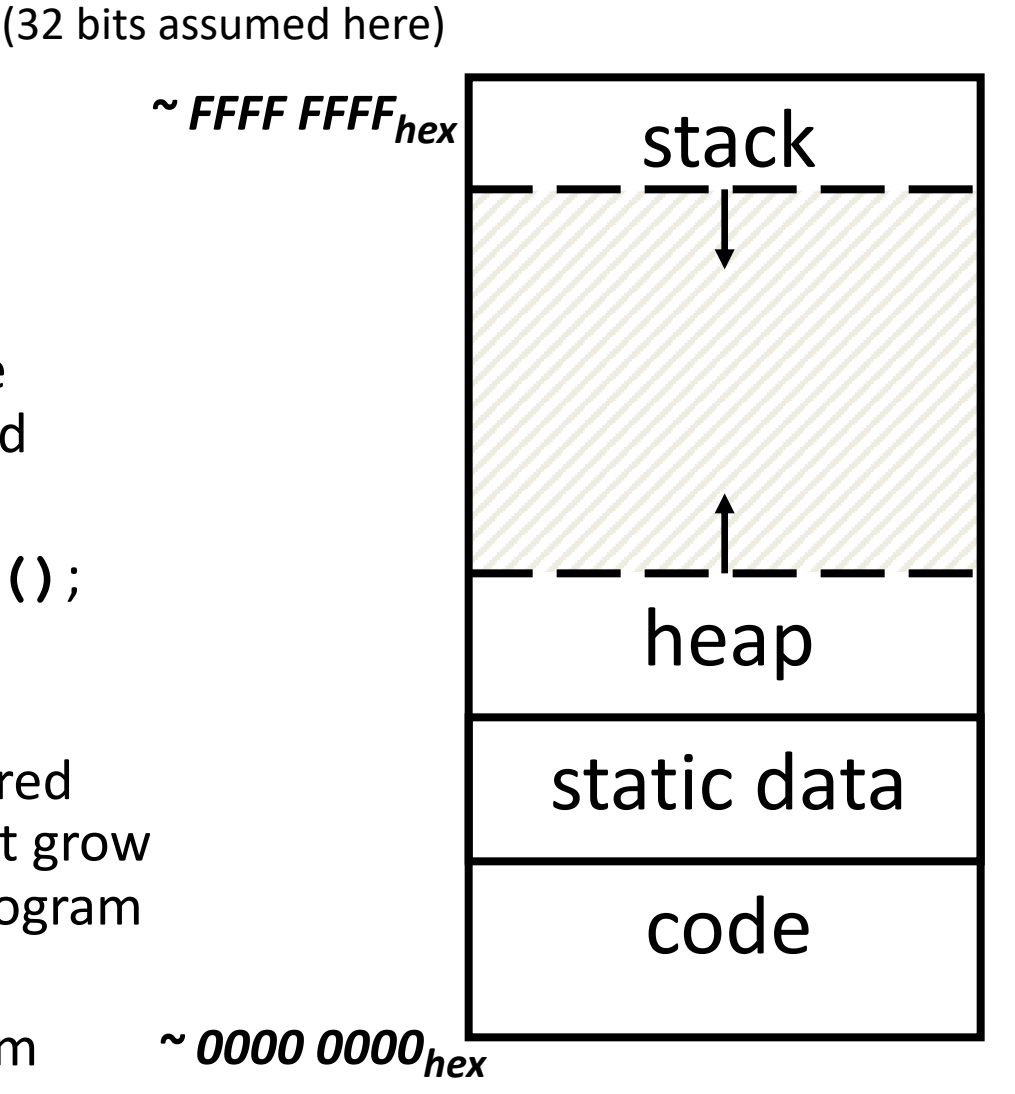

Memory Address

# Where are Variables Allocated?

- If declared outside a function, allocated in "static" storage
- If declared inside function, allocated on the "stack" and freed when function returns
	- main() is treated like a function

```
int myGlobal;
main() {
  int myTemp;
}
```
# The Stack

- Every time a function is called, a new frame is allocated on the stack
- Stack frame includes:
	- Return address (who called me?)
	- Arguments
	- Space for local variables
- Stack frames contiguous blocks of memory; stack pointer indicates start of stack frame
- When function ends, stack frame is tossed off the stack; frees memory for future stack frames
- We'll cover details later for RISC-V processor

#### **Stack Pointer**

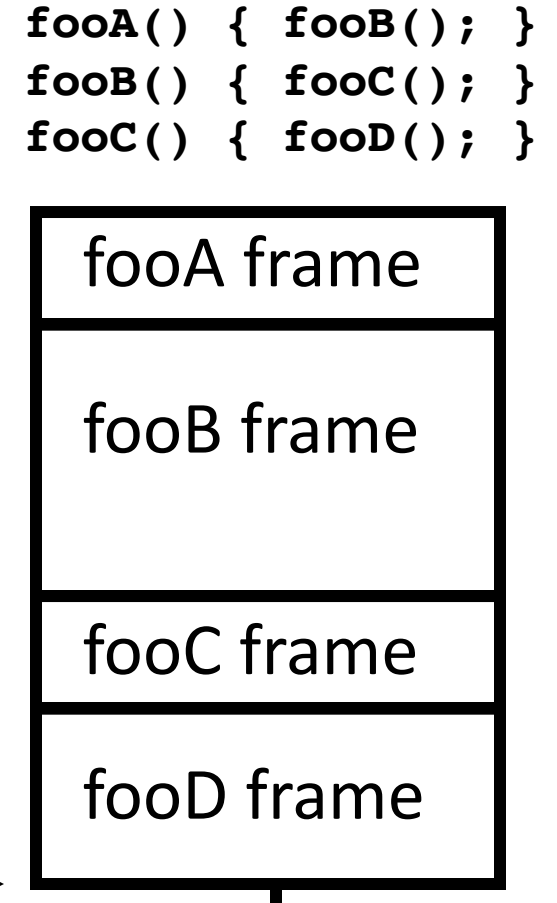

# Stack Animation

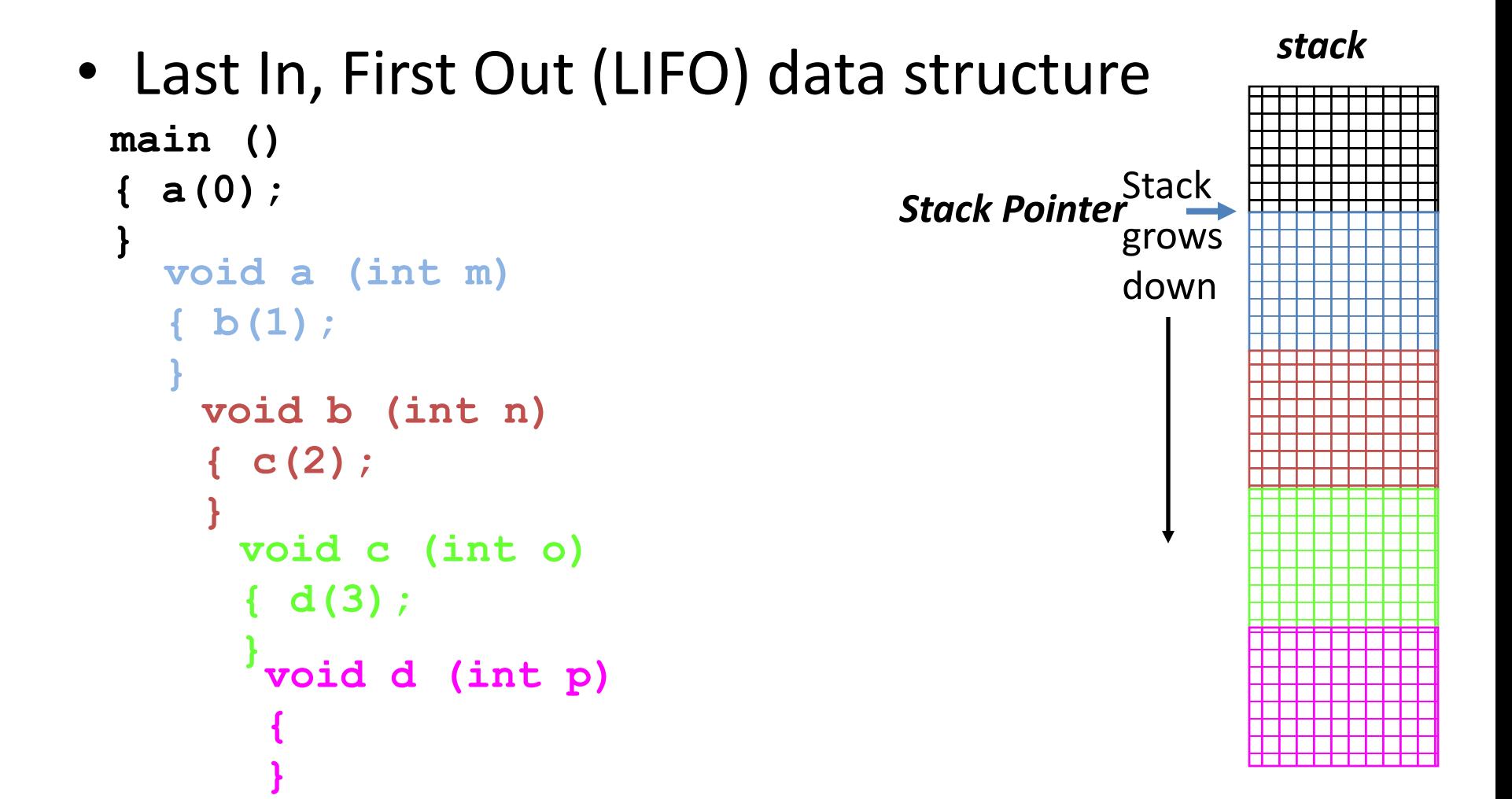

# Managing the Heap

C supports five functions for heap management:

- **malloc()** allocate a block of uninitialized memory
- **calloc()** allocate a block of zeroed memory
- **free()** free previously allocated block of memory
- **realloc()** change size of previously allocated block
	- careful it might move!

# Malloc()

- **void \*malloc(size\_t n)**:
	- Allocate a block of uninitialized memory
	- NOTE: Subsequent calls might not yield blocks in contiguous addresses
	- **n** is an integer, indicating size of allocated memory block in bytes
	- **size\_t** is an unsigned integer type big enough to "count" memory bytes
	- **sizeof** returns size of given type in bytes, produces more portable code
	- Returns **void\*** pointer to block; **NULL** return indicates no more memory
	- Think of pointer as a *handle* that describes the allocated block of memory; Additional control information stored in the heap around the allocated block!

```
• Examples: 
 int *ip;
 ip = (int *) malloc(sizeof(int));
                       "Cast" operation, changes type of a variable. 
                       Here changes (void *) to (int *)
```
**typedef struct { … } TreeNode;**

```
TreeNode *tp = (TreeNode *) malloc(sizeof(TreeNode));
```
#### Managing the Heap

- **void free(void \*p)**:
	- Releases memory allocated by **malloc()**
	- **p** is pointer containing the address *originally* returned by **malloc()**

```
int *ip;
        ip = (int *) malloc(sizeof(int));
        ... .. ..
        free((void*) ip); /* Can you free(ip) after ip++ ? */
        typedef struct {… } TreeNode;
        TreeNode *tp = (TreeNode *) malloc(sizeof(TreeNode));
            ... .. ..
        free((void *) tp);
– When insufficient free memory, malloc() returns NULL pointer; Check for it!
    if ((ip = (int *) \text{ malloc}(sizeof(int))) == NULL)printf("\nMemory is FULL\n");
        ext{exit(1)}; /* Crash and burn! */
    }
```
– When you free memory, you must be sure that you pass the **original address**  returned from **malloc()** to **free()**; Otherwise, system exception (or worse)!

#### Using Dynamic Memory

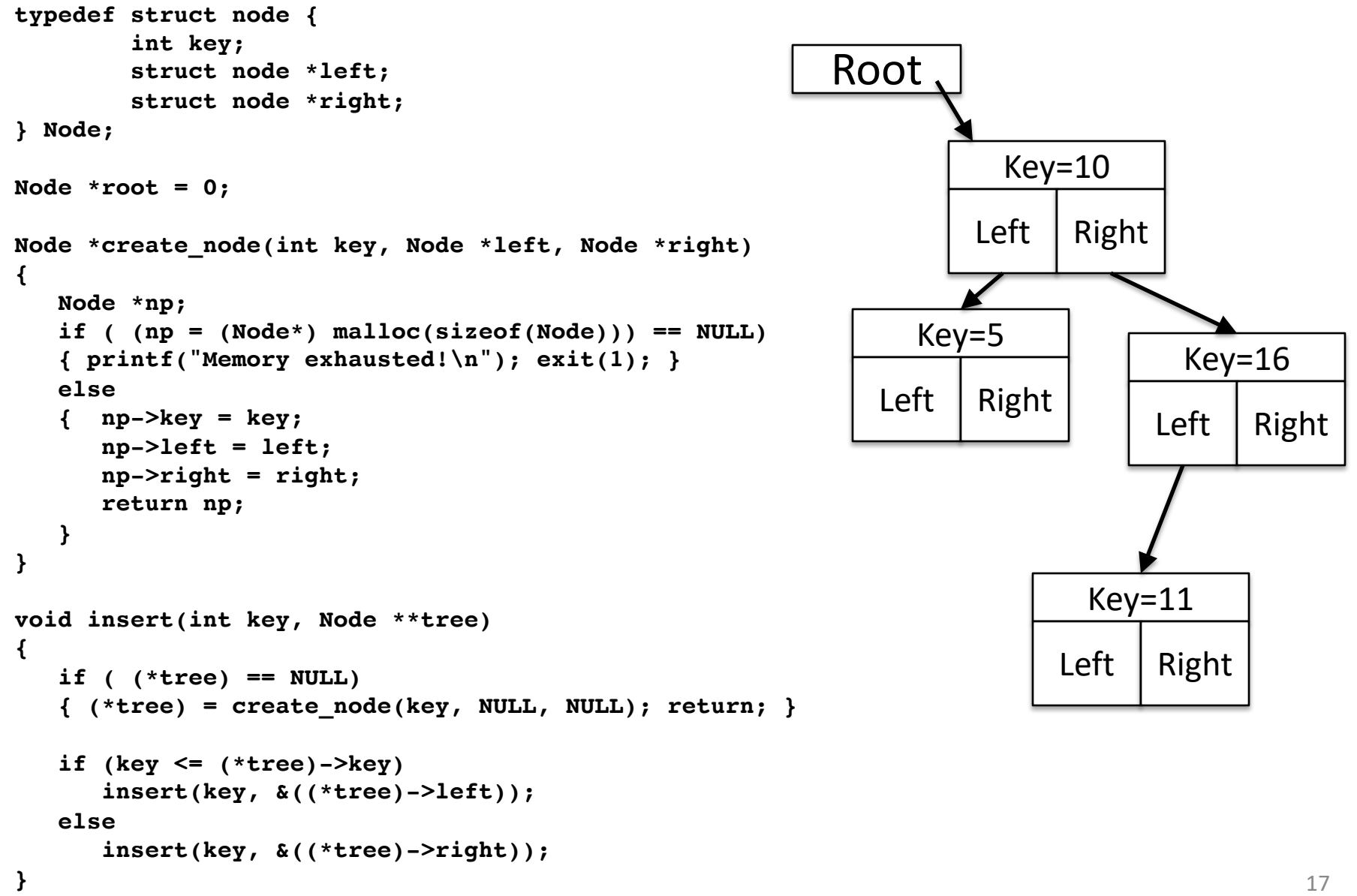

#### **Observations**

- Code, Static storage are easy: they never grow or shrink
- Stack space is relatively easy: stack frames are created and destroyed in last-in, first-out (LIFO) order
- *Managing the heap is tricky*: memory can be allocated / deallocated at any time

```
\mathbf{1}\frac{2}{3}\frac{4}{5}\begin{array}{c} 6 \\ 7 \\ 8 \end{array}\overline{9}10
11
12
13
14
15
16
17
18
19
20
21
22
23
24
25
26
27
```
 $\mathcal{F}$ 

 $\mathcal{F}$ 

#### #include <libc.h>

```
/* Takes a string and makes it awesome! */int make_ca(char * str, size_t length){
```
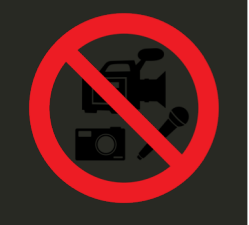

```
char awesome[] = "CA is so awe some!";
```

```
/* if str is too small we need to get more memory! */if(length < str1en(awesome)) ){
             str = malloc(sizeof(char) * strlen(awesome));\mathcal{F}strong(str, avesome);int main(int argc, char *argv[]){
      char ca[] = "CA is 0K.";
      char * CA = malloc(6);memory(CA, ca, strlen(ca));
      make\_ca(ca, strlen(ca));
      make_ca(CA, strlen(CA));
      /* We want to print an awesome string! */printf(" \frac{1}{5} \frac{1}{5} \frac{1}{5} \frac{1}{5} \frac{1}{5} \frac{1}{5} \frac{1}{5} \frac{1}{5} \frac{1}{5} \frac{1}{5} \frac{1}{5} \frac{1}{5} \frac{1}{5} \frac{1}{5} \frac{1}{5} \frac{1}{5} \frac{1}{5} \frac{1}{5} \frac{1}{5} \frac{1}{5} \frac{1}{5} \
```
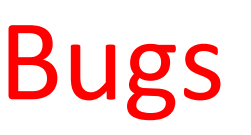

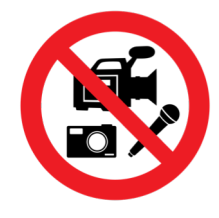

- Line 9: comparison with strlen instead of sizeof (for 0 terminator)
- Line 10: strlen instead of sizeof (or +1) for malloc => – Line 13: write past end of array (if malloc was used)
- Line 4: Ownership of pointer str not clear =>
	- Line 10: Potential memory leak
- Line 4: New pointer is not returned/ no pointer to pointer is used
- Line 20: memcpy over length of CA
- Line 20: 0-terminator is not copied!
- Line 22 &23: better: call with array size
- Line 14 & 27: return missing!

#### How are Malloc/Free implemented?

- Underlying operating system allows **malloc** library to ask for large blocks of memory to use in heap (e.g., using Unix **sbrk()** call)
- C standard **malloc** library creates data structure inside unused portions to track free space

#### Simple Slow Malloc Implementation

Initial Empty Heap space from Operating System

Free Space

Malloc library creates linked list of empty blocks (one block initially)

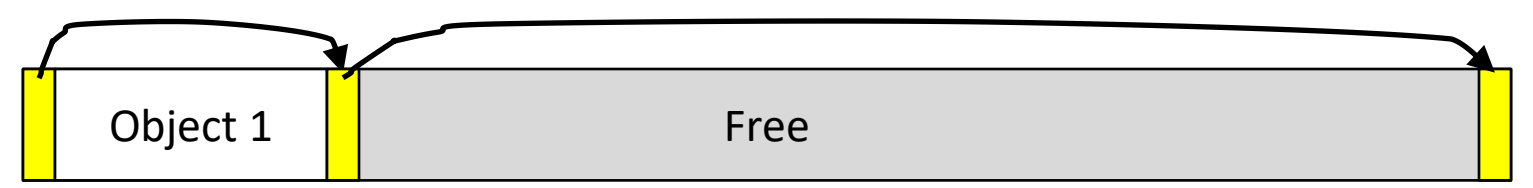

First allocation chews up space from start of free space

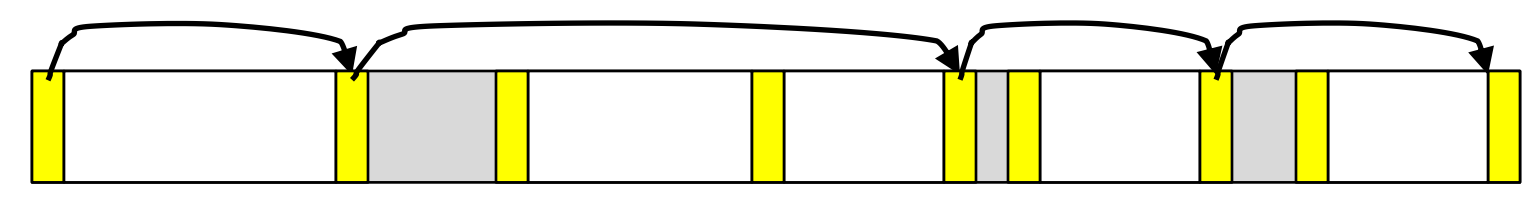

After many mallocs and frees, have potentially long linked list of odd-sized blocks Frees link block back onto linked list – might merge with neighboring free space

#### Faster malloc implementations

- Keep separate pools of blocks for different sized objects
- "Buddy allocators" always round up to powerof-2 sized chunks to simplify finding correct size and merging neighboring blocks:

# Power-of-2 "Buddy Allocator"

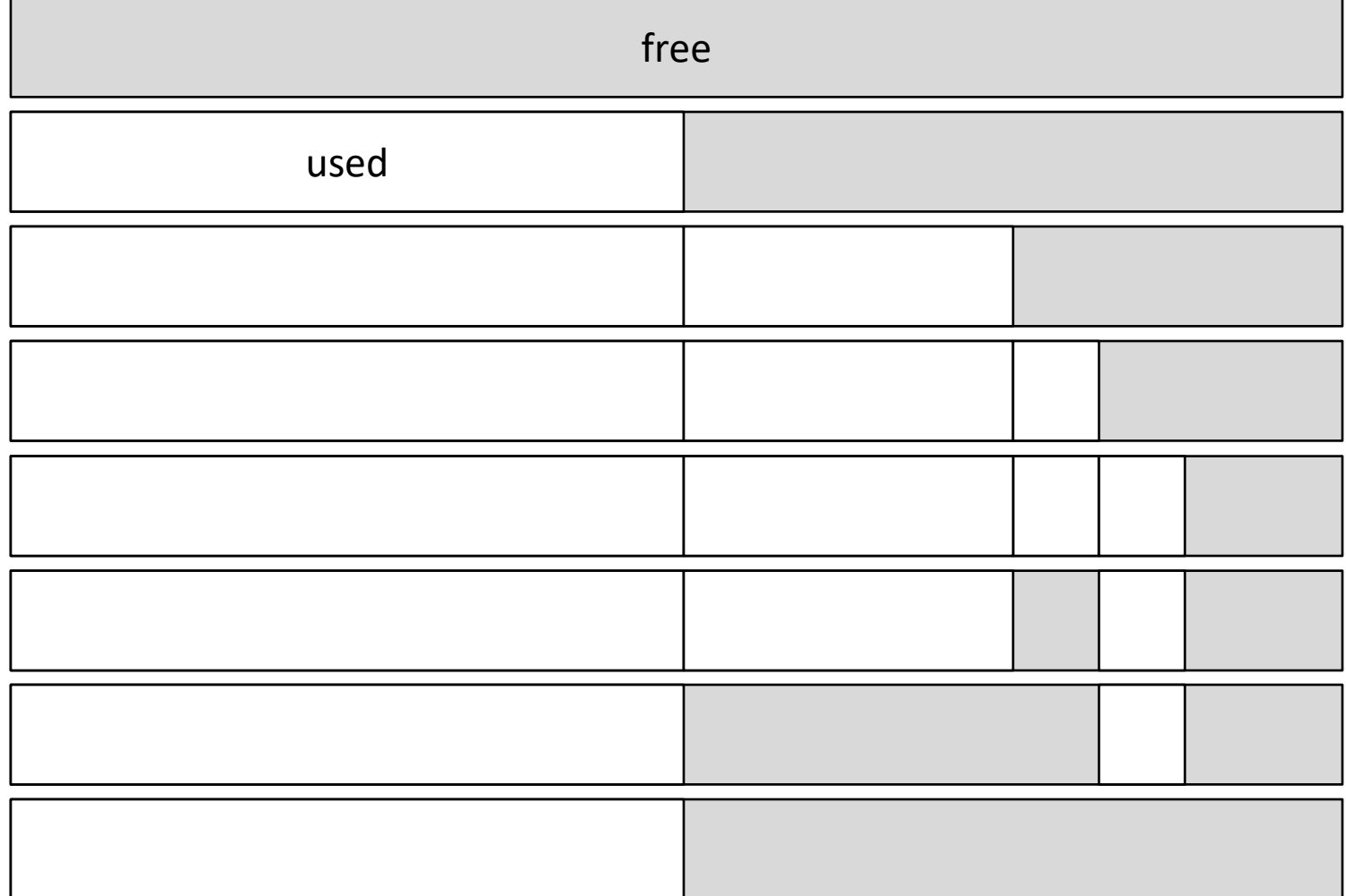

# Malloc Implementations

- All provide the same library interface, but can have radically different implementations
- Uses headers at start of allocated blocks and space in unallocated memory to hold **malloc**'s internal data structures
- Rely on programmer remembering to free with same pointer returned by **malloc**
- Rely on programmer not messing with internal data structures accidentally!

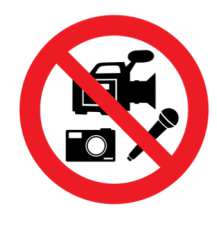

#### Q & A

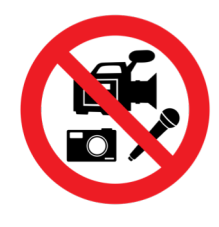

#### Quiz

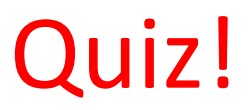

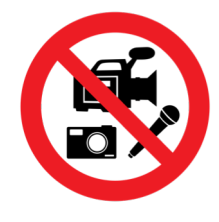

```
int x = 3;
int result;
int foo(int n)
{ int y;
   if (n <= 0) { printf("End case!\n"); return 0; }
   else
   { y = n + foo(n-x) };return y;
   }
}
result = foo(15);
                   Piazza: "Online Lecture 2 Quiz"
```
Right after the **printf** executes but before the **return 0**, how many copies of **x** and **y** are there allocated in memory?

A: 
$$
#x = 1
$$
,  $#y = 2$   
\nB:  $#x = 2$ ,  $#y = 1$   
\nC:  $#x = 1$ ,  $#y = 1$   
\nD:  $#x = 1$ ,  $#y = 4$   
\nE:  $#x = 1$ ,  $#y = 5$   
\nE:  $#x = 1$ ,  $#y = 5$   
\nF:  $#x = 1$ ,  $#y = 6$   
\nE:  $#x = 1$ ,  $#y = 6$   
\nE:  $#x = 1$ ,  $#y = 6$   
\nE:  $#x = 1$ ,  $#y = 6$   
\nE:  $#x = 1$ ,  $#y = 6$   
\nE:  $#x = 6$ ,  $#y = 6$ 

# CS 110 Computer Architecture

### Lecture 3: *Introduction to C II Video 3: Memory Bugs*

Instructors: **Sören Schwertfeger & Chundong Wang**

<https://robotics.shanghaitech.edu.cn/courses/ca/20s/>

**School of Information Science and Technology SIST**

**ShanghaiTech University**

**Slides based on UC Berkley's CS61C**

# Common Memory Problems

- Using uninitialized values
- Using memory that you don't own
	- Deallocated stack or heap variable
	- Out-of-bounds reference to stack or heap array
	- Using NULL or garbage data as a pointer
- Improper use of free/realloc by messing with the pointer handle returned by malloc/calloc
- Memory leaks (you allocated something you forgot to later free)

- What is wrong with this code?
- Using pointers beyond the range that had been malloc'd

–May look obvious, but what if mem refs had been result of pointer arithmetic that erroneously took them out of the allocated range?

```
int *ipr, *ipw;
void ReadMem() {
     int i, j;
     ipr = (*int) malloc(4 * sizeof(int));
      i = *(ipr - 1000); j = *(ipr + 1000);free(ipr);
   }
   void WriteMem() {
     ipw = (*int) malloc(5 * sizeof(int));
     *(ipw - 1000) = 0; *(ipw + 1000) = 0;free(ipw);
```
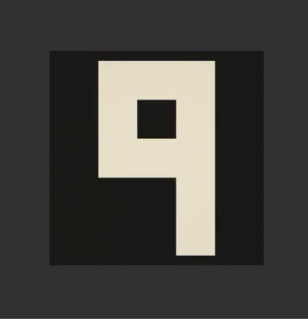

• What is wrong with this code?

```
int *pi;
void foo() {
  pi = malloc(8*sizeof(int));…
  free(pi); 
}
void main() {
  pi = malloc(4*sizeof(int));foo() ;
  …
}
```
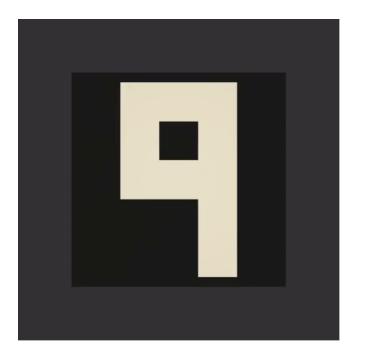

• Memory leak: *more mallocs than frees*

```
int *pi;
void foo() {
  pi = malloc(8*sizeof(int));/* Allocate memory for pi */
  /* Oops, leaked the old memory pointed to by pi */
  …
  free(pi); /* foo() is done with pi, so free it */}
void main() {
  pi = malloc(4*sizeof(int));
  foo(); /* Memory leak: foo leaks it */
  …
}
```
• What is wrong with this code?

```
int *plk = NULL;
void genPLK() {
   plk = malloc(2 * sizeof(int));…<br>… … …
  plk++;
}
```
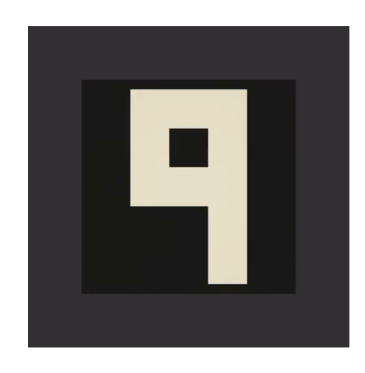

• Potential memory leak – handle has been changed, do you still have copy of it that can correctly be used in a later free?

```
int *plk = NULL;void genPLK() {
   plk = malloc(2 * sizeof(int));…<br>… … …
  plk++;
}
```
• What is wrong with this code?

```
void FreeMemX() {
   int fnh = 0;
   free(&fnh); 
}
```
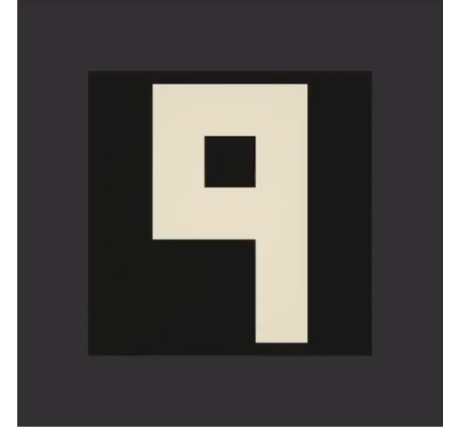

```
void FreeMemY() {
   int *fum = malloc(4 * sizeof(int));
   free(fum+1); 
   free(fum);
   free(fum); 
}
```
• Can't free non-heap memory; Can't free memory that hasn't been allocated

```
void FreeMemX() {
   int fnh = 0;
   free(&fnh); 
}
void FreeMemY() {
   int *fum = malloc(4 * sizeof(int));
   free(fum+1); 
   free(fum);
   free(fum); 
}
```
# Using Memory You Haven't Allocated

• What is wrong with this code?

```
void StringManipulate() {
  const char *name = "Safety Critical";
  char *str = malloc(10);strncpy(str, name, 10);
  str[10] = ' \0';printf("%s\n", str); 
}
```
# Using Memory You Haven't Allocated

• Reference beyond array bounds

```
void StringManipulate() {
  const char *name = "Safety Critical";
  char *str = malloc(10);strncpy(str, name, 10);
  str[10] = ' \0;
  /* Write Beyond Array Bounds */
  printf("%s\n", str); 
  /* Read Beyond Array Bounds */
}
```
• What's wrong with this code?

```
char *append(const char* s1, const char *s2) {
  const int MAXSIZE = 128;
  char result[128];
  int i=0, j=0;
  for (j=0; i<MAXSIZE-1 & & & & j<strip(s1); i++) {
   result[i] = sl[j];
  }
  for (j=0; i<MAXSIZE-1 & & & & j<strip(s1; i++); i++j++) {
   result[i] = s2[j];
  }
  result[++i] = ' \ 0';return result;
}
```
• Beyond stack read/write

```
char *append(const char* s1, const char *s2) {
  const int MAXSIZE = 128;
  char result[128]; \_\_int i=0, j=0;
  for (j=0; i<MAXSIZE-1 && j<strlen(s1); i++,j++) {
   result[i] = sl[j];
  }
  for (j=0; i<MAXSIZE-1 & & & & j<strip(s1; i++); i++j++) {
   result[i] = s2[j];
  }
  result[++i] = ' \ 0';return result;
produced the stack of the stack of the stack momentum work he valid after
                                 memory – won't be valid after 
                                      function returns
                                result is a local array name –
                                     stack memory allocated
```
• What is wrong with this code?

typedef struct node { struct node\* next; int val; } Node;

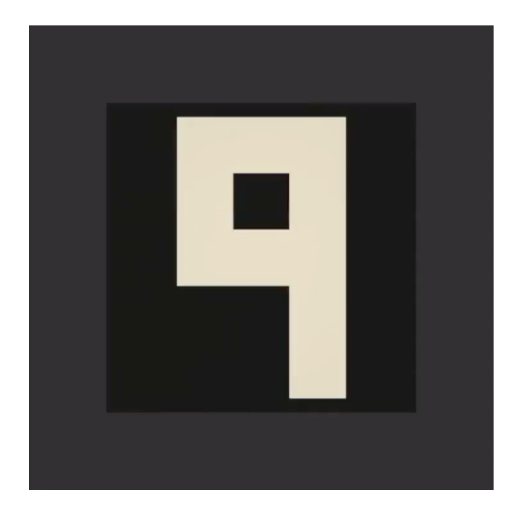

```
int findLastNodeValue(Node* head) {
   while (head->next != NULL) { 
        head = head->next;
   }
   return head->val; 
}
```
• Following a NULL pointer to mem addr 0!

```
typedef struct node {
      struct node* next;
      int val;
   } Node;
   int findLastNodeValue(Node* head) {
      while (head->next != NULL) { 
           head = head->next;}
      return head->val; 
   }
```
# Managing the Heap

- realloc(p, size):
	- Resize a previously allocated block at p to a new size
	- If p is NULL, then realloc behaves like malloc
	- If size is 0, then realloc behaves like free, deallocating the block from the heap
	- Returns new address of the memory block; NOTE: it is likely to have moved!
	- E.g.: allocate an array of 10 elements, expand to 20 elements later

```
int *ip;
ip = (int *) malloc(10*sizeof(int));/* always check for ip == NULL */… … …
ip = (int *) realloc(ip, 20*sizeof(int));/* always check for ip == NULL *//* contents of first 10 elements retained */
… …
realloc(ip,0); /* identical to free(ip) */
```
• What is wrong with this code?

```
int* init array(int *ptr, int new size) {
  ptr = realloc(ptr, new size*sizeof(int));
  memset(ptr, 0, new size*sizeof(int));
  return ptr;
}
```

```
int* fill fibonacci(int *fib, int size) {
  int i;
  init array(fib, size);
  /* fib[0] = 0; */ fib[1] = 1;
  for (i=2; i<size; i++)
   fib[i] = fib[i-1] + fib[i-2];return fib;
}
```
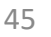

• Improper matched usage of mem handles

}

```
int* init array(int *ptr, int new size) {
  ptr = realloc(ptr, new size*sizeof(int));
  memset(ptr, 0, new size*sizeof(int));
  return ptr;
}
int* fill fibonacci(int *fib, int size) {
  int i;
  /* ops, forgot: fib = */ init array(fib, size);
  /* fib[0] = 0; */ fib[1] = 1;
  for (i=2; i<size; i++)
   fib[i] = fib[i-1] + fib[i-2];return fib;
                                           What if array is moved to 
                                               new location?
                           Remember: realloc may move entire block
```
# And In Conclusion, …

- All data is in memory
	- Each memory location has an address to use to refer to it and a value stored in it
- Pointer is a C version (abstraction) of a data address
	- $-$  \* "follows" a pointer to its value
	- $-$  & gets the address of a value
	- Arrays and strings are implemented as variations on pointers
- C is an efficient language, but leaves safety to the programmer
	- Variables not automatically initialized
	- Use pointers with care: they are a common source of bugs in programs

# And In Conclusion, …

- C has three main memory segments in which to allocate data:
	- Static Data: Variables outside functions
	- Stack: Variables local to function
	- Heap: Objects explicitly malloc-ed/free-d.
- Heap data is biggest source of bugs in C code